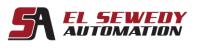

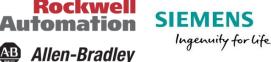

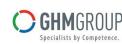

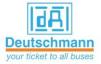

# **SLC500 Maintenance & Troubleshooting Course**

## **Course Description:**

This course will provide the skills needed to maintain and troubleshoot a SLC500 System. The instructor will describe and demonstrate each procedure and then you wil Practice each procedure using a SLC500 workstation. Highlights of this course include Working on a SLC500 workstation, which incorporates both discrete and analog I/O Devices, interpreting ladder logic for the purpose of troubleshooting, and practicing software Procedures that will aid you in your troubleshooting activities.

Upon completion of this course, the trainee will be able to maintain a SLC500 system by Performing the following actions:

- Locate and replace faulty modules.
- Reload programs (upload and download).
- I/O Fault finding.
- Fault finding on SLC500 communication links.
- Implement small changes to the program.
- Interpret and understand basic ladder logic.
- Using RSLogix500 to connect online and monitor programs to determine plant problems.

## **Target Audience:**

Individuals who are responsible for troubleshooting and maintaining SLC 500 systems using RSLogix500 software should attend this course.

## **Prerequisites:**

- Ability to perform basic Microsoft Windows ® tasks
- Experience in troubleshooting and maintaining other control systems in your plant and Familiarity with basic control and electrical principles.

#### **Duration:**

4 days, 7hours/day (from 9:00am to 4:00 pm).

#### **Course Outline:**

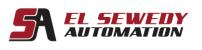

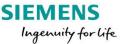

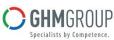

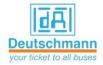

• Introduction to SLC500 Product Range.

<u>AB</u>

Rockwell

Allen-Bradley

Automation

- SLC500 Processors.
- I/O Modules and Addressing.
- Introduction to RSLogix500 Projects.
- Downloading a Project.
- Online Editing.
- Searching Ladder Diagram
- Data Monitoring
- Creating a New Project
- Using Basic Ladder instructions.
- Program Documentation.
- Analogue Signals.
- Advanced Instructions.
- Histograms.
- Forcing I/O.
- Comparing Projects.
- DH+ Networks.
- Trending.
- Reporting.
- Fault Finding installation related problems.
- Fault Finding I/O related problems.
- Fault Finding Processor related problems.
- Recommendation to avoid problems